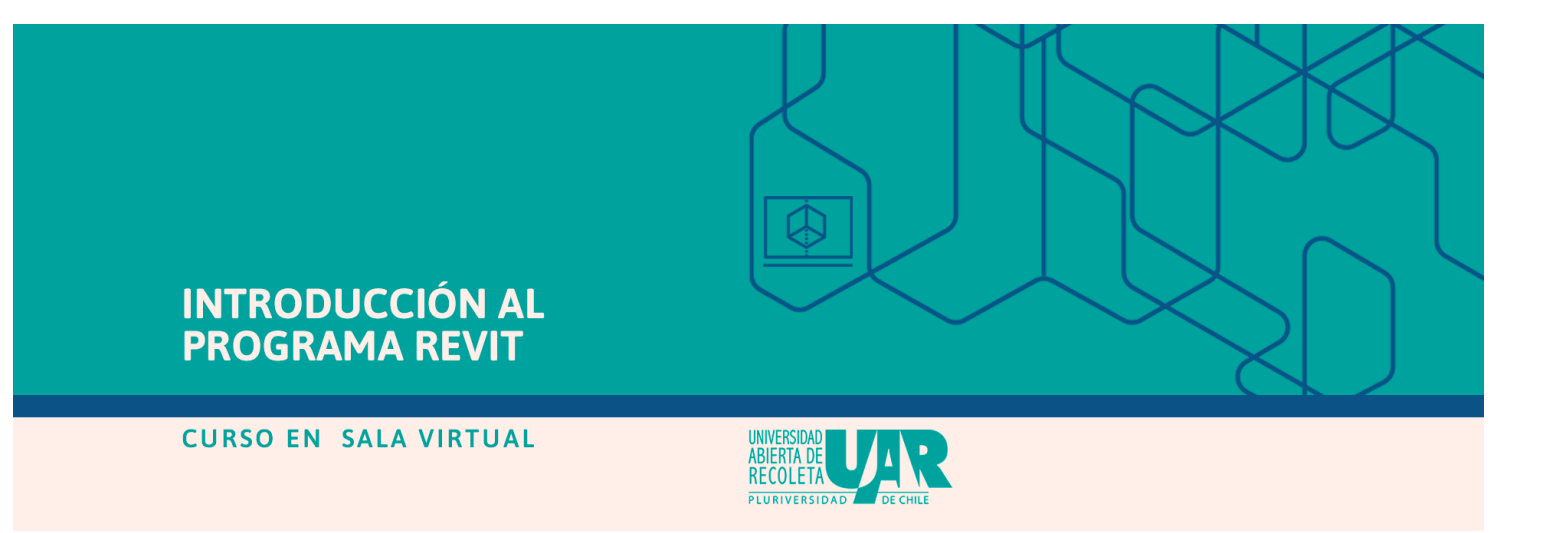

## *Proceso de selección*

- ❏ La selección consiste en procesar las postulaciones en Ucampus para luego asignar los cupos disponibles en cada curso y/o taller.
- ❏ Este proceso es realizado de forma automática por la plataforma educativa Ucampus, la cual ha sido programada para ese fin. Los criterios ocupados se detallan a continuación:
	- Cada postulante podrá participar de un **máximo de dos cursos y/o talleres**.
	- Si postulas a dos, o más cursos y/o talleres, y existe un **tope de horario** (o sea, que coinciden en el día y la hora de la clase en línea o presencial en caso de CPR), serás seleccionada/o en solo uno de ellos.
	- Para asignar los cupos de cada curso, se considerarán cuatro aspectos: i) **prioridad** a quien viva o trabaje en Recoleta, ii) **equidad** de género, iii) la **preferencia** del curso manifestada en el orden de tus postulaciones y iv) prioridad a quienes han tomado menos cursos con la UAR.

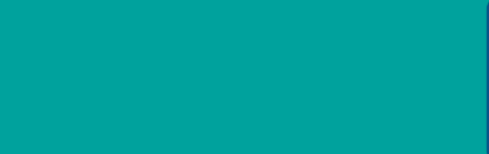

## *Resultados de aprendizaje*

## **Resultado general de aprendizaje**

Implementarás la filosofía de trabajo BIM a partir del software REVIT.

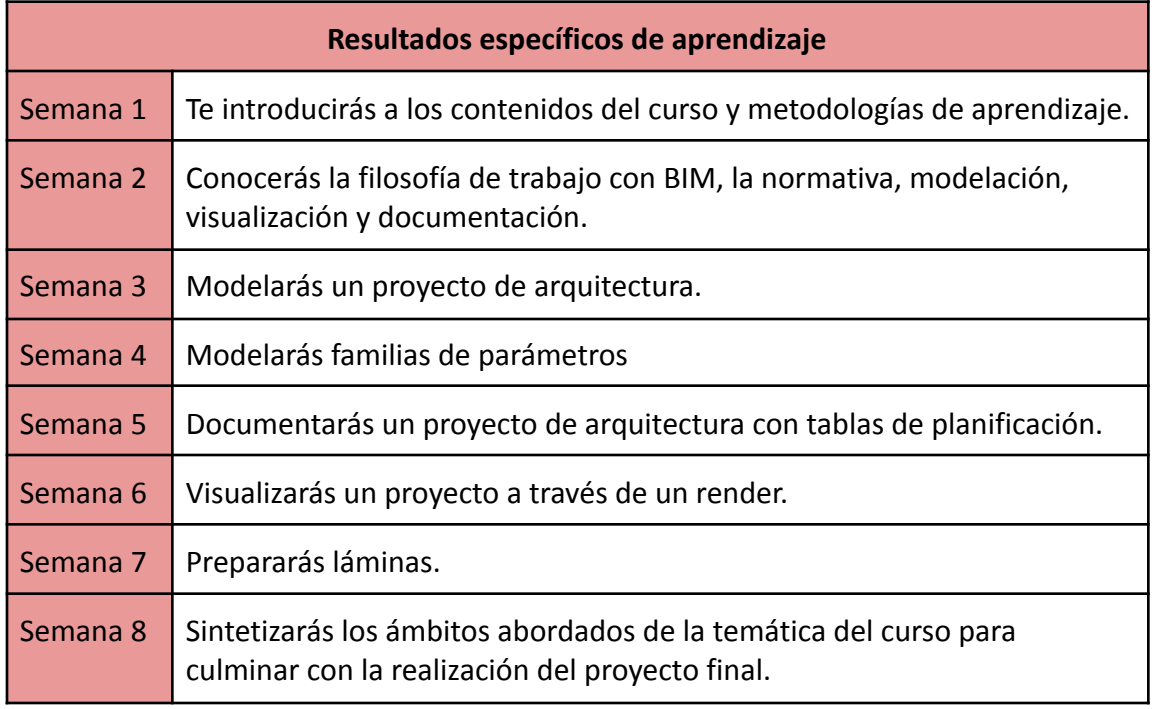

Dirección<br>Académica

Pluriversidad

## *Programa*

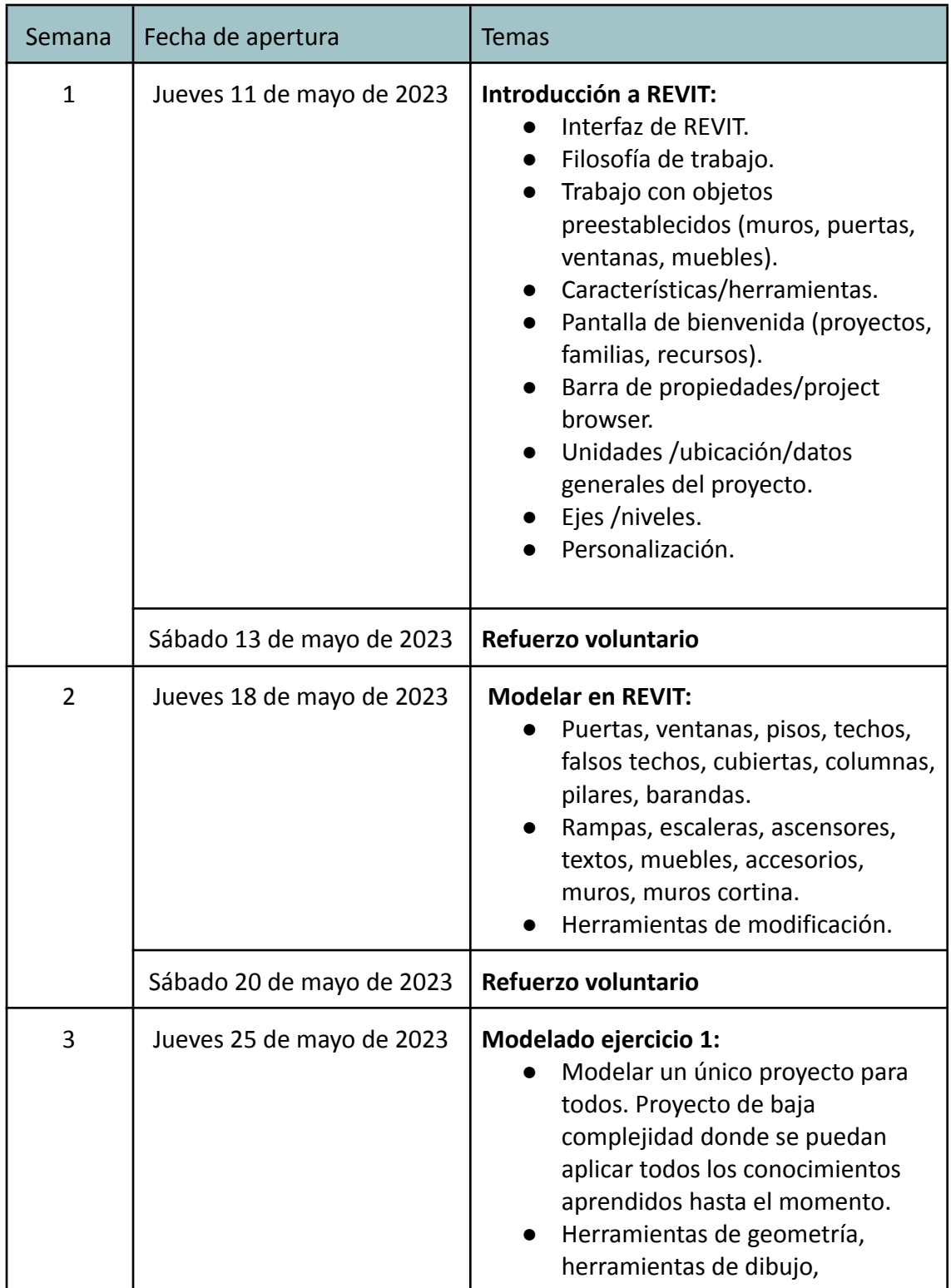

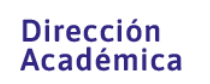

Pluriversidad

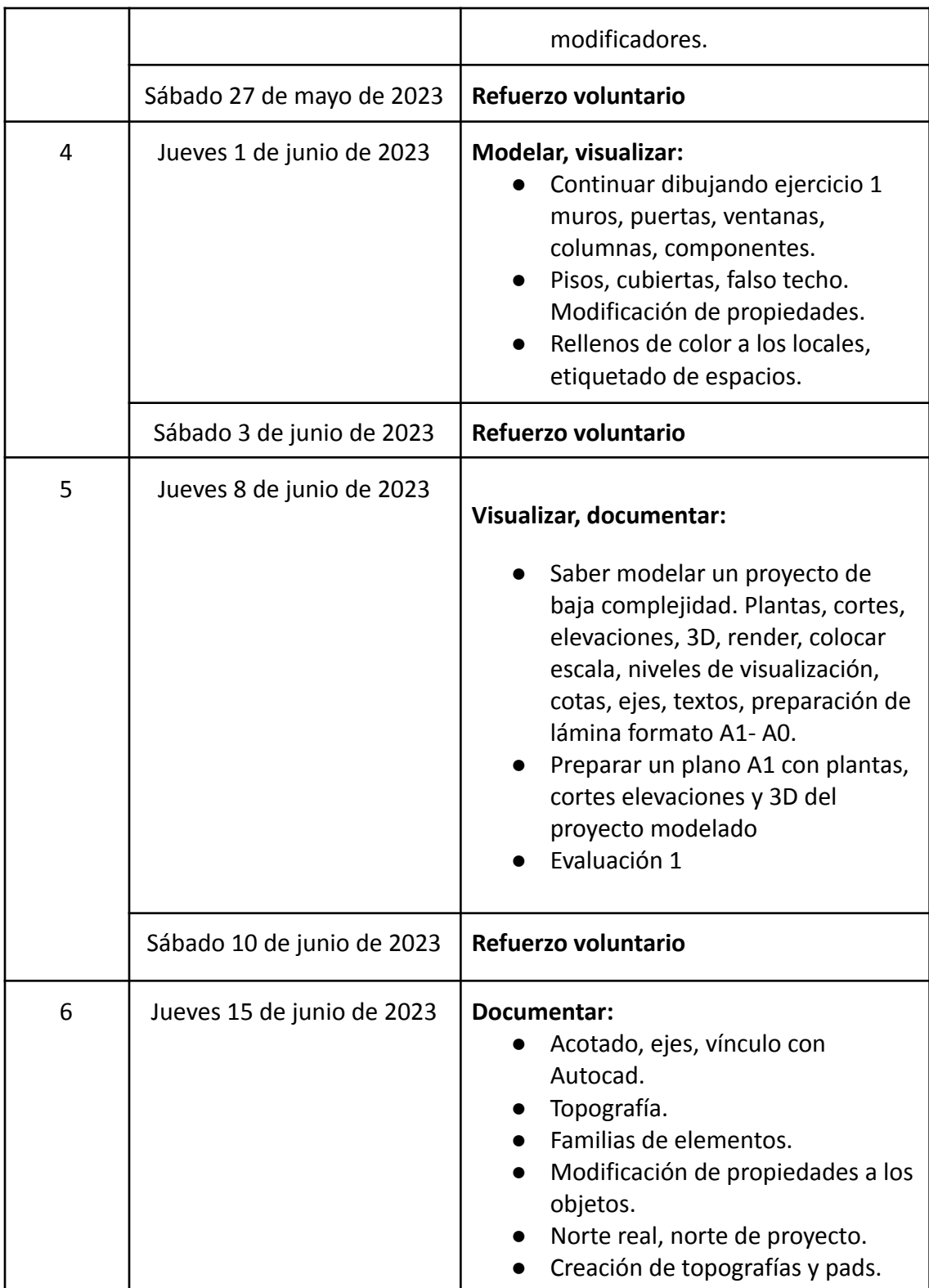

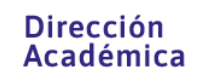

Pluriversidad

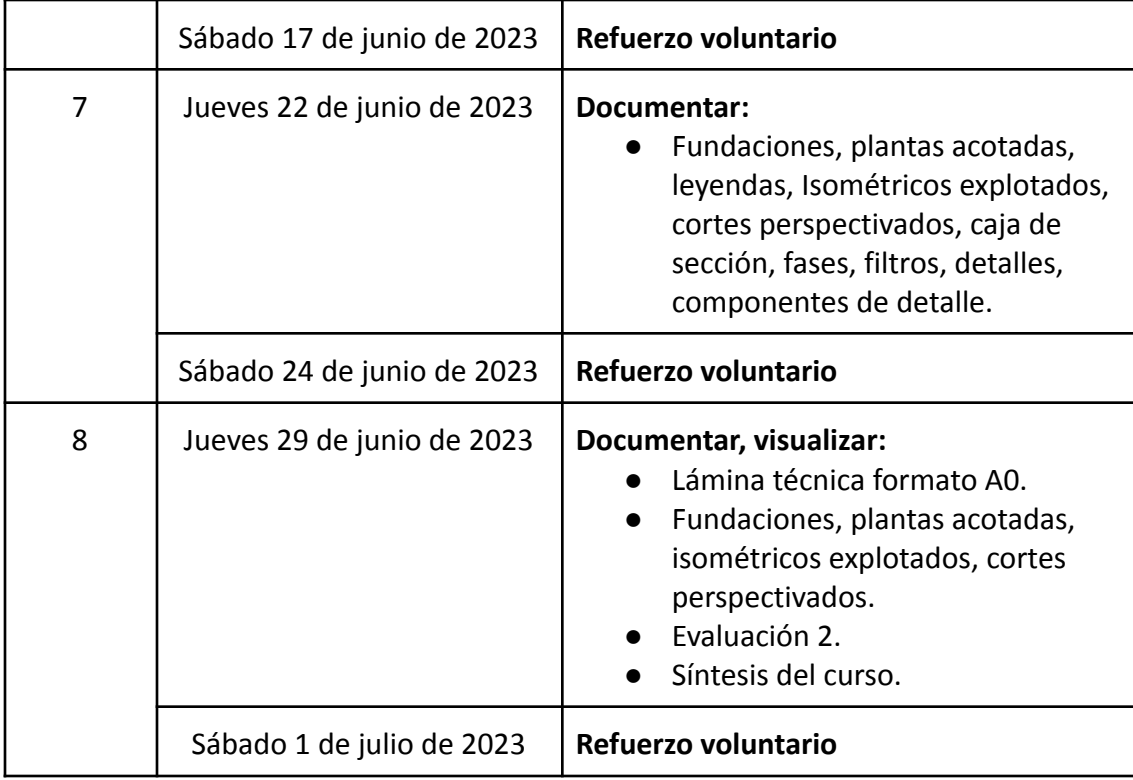

Pluriversidad

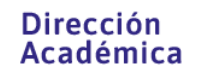

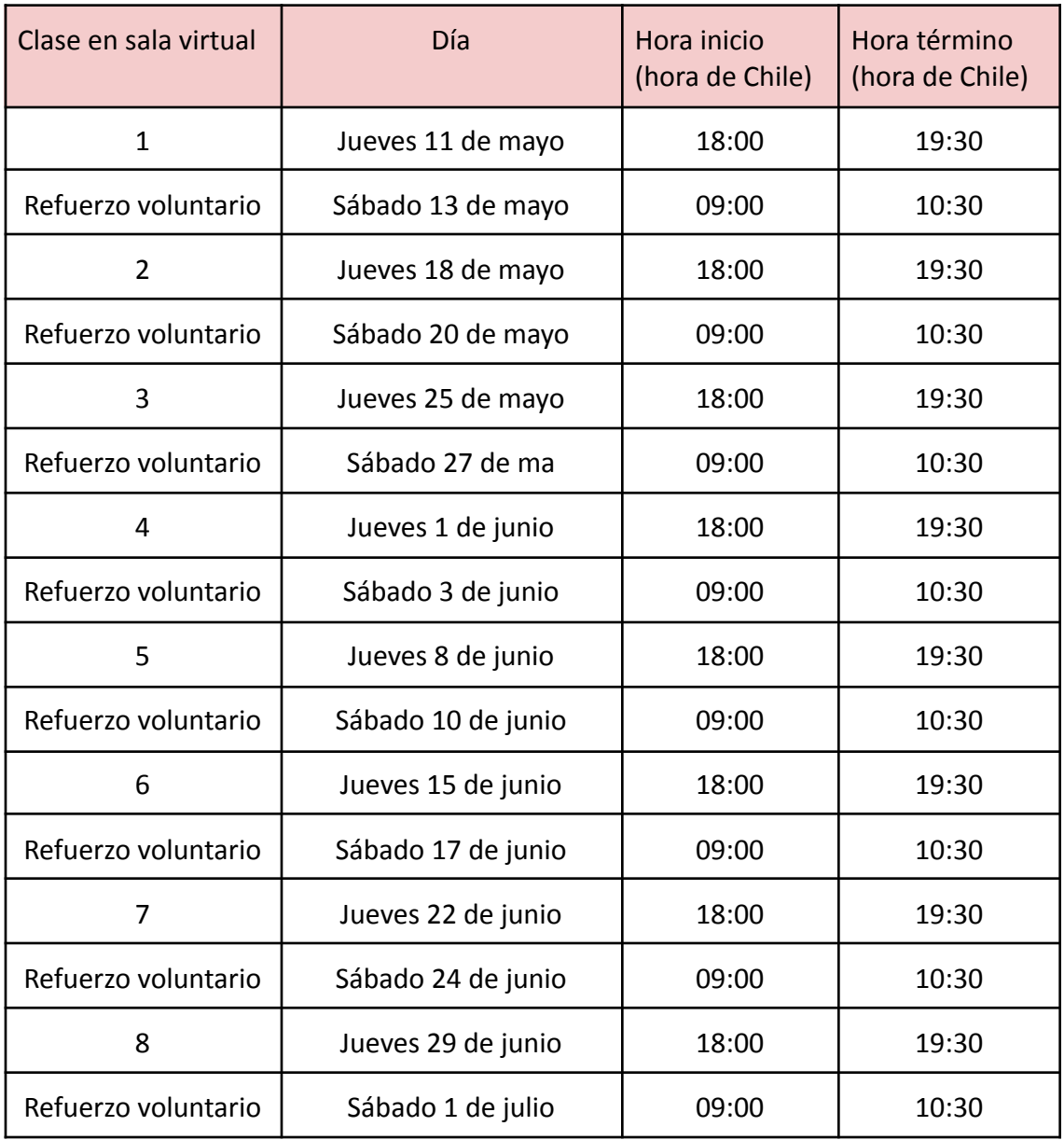

**Si tienes alguna duda respecto a este curso, su realización y postulación, por favor, escríbenos al correo electrónico [megatutoria@uarecoleta.cl](mailto:megatutoria@uarecoleta.cl)**

Pluriversidad